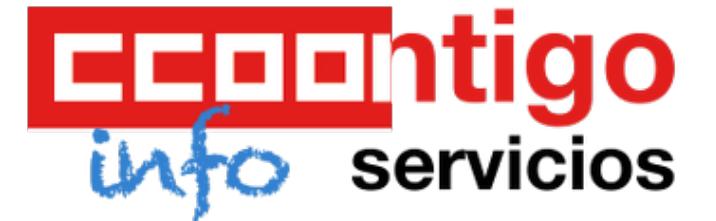

# **Caixa Galicia continúa haciendo caja con la venta de la mitad de su red de oficinas**

**La sexta caja española por volumen de negocio estudia la venta, con opción de recompra, de alrededor de 400 oficinas en España. La entidad deja fuera de la operación las sucursales gallegas e internacionales.**

Caixa Galicia, que a lo largo de los últimos meses se ha ido desprendiendo de participaciones en el sector energético (Unión Fenosa y Galp), mantiene su intención de seguir haciendo caja. En esta ocasión será con la venta de las sedes de sus oficinas fuera de Galicia. En total son 383 los locales que estudia poner a la venta con opción de recompra y que se reparten entre las comunidades de Asturias, Castilla-León, Madrid, Andalucía, Levante, Cataluña, País Vasco y Baleares.

La operación se articulará bajo un sistema de sale and leaseback (venta y posterior arrendamiento por un periodo determinado por la caja), ya utilizado, por ejemplo, en la venta de la red de oficinas de Santander. El resto de su red (integrada por 518 oficinas en Galicia y en el mercado internacional) mantendrán la situación actual. Aún se desconoce cuál es el precio aproximado de estos activos en mercado, variable que depende directamente del período que la caja permanezca como arrendatario.

### Los objetivos

La operación permitirá que la primera caja gallega aflore importantes plusvalías que destinará a un gran proyecto que se materializará a corto plazo en Galicia, según destacaron fuentes oficiales de la entidad financiera. Las mismas explican que la caja ha observado con atención la operación efectuada en su día por el banco presidido por Emilio Botín.

La caja que dirige José Luis Méndez cerró el primer trimestre del año con un beneficio atribuido de 133 millones de euros, lo que supuso un incremento del 5% gracias a la venta de un 1,5% de su participación en Unión Fenosa, que le supuso unos ingresos de 200 millones de euros. A pesar de la desaceleración y la volatilidad de los mercados, la entidad mantiene una holgada posición de liquidez, con 4.000 millones de euros a cierre de marzo, y es de las pocas que tiene vencimientos mayoristas este año.

Fuentes de la caja aseguran que si la operación sobre las sedes de sus oficinas no llegara a materializarse, efectuará de igual modo las inversiones previstas, y subraya que Corporación Caixa Galicia, el brazo inversor de la caja, cuenta con mil millones de euros disponibles para invertir. La corporación se reforzó recientemente con una ampliación de capital que dio entrada al empresario local Manuel Añón.

Con esta venta, la caja gallega sigue los pasos ya dados por otras entidades financieras como Santander, BBVA o Banco Popular.

Este tipo de operaciones tienen como objetivo la optimización del balance de las entidades y la captación de financiación para llevar a cabo otro tipo de transacciones, más aún en el actual contexto de crisis de liquidez en los mercados financieros.

Santander ha sido la entidad que ha llevado a cabo la operación de venta de inmuebles más ambiciosa del sector financiero español. La entidad colgó el pasado verano el cartel de venta a su ciudad financiera, su red de oficinas y los edificios emblemáticos del banco.

El proceso culminó el pasado mes de enero con la adquisición del campus financiero por parte del consorcio inversor británico Propinvest. En conjunto, la entidad presidida por Emilio Botín recibió por la operación 4.398 millones de euros, casi 400 millones más de lo esperado, y obtuvo unas plusvalías de 1.681 millones.

Caixa Galicia continúa haciendo caja con la venta de la mitad de su red de oficinas

## Operaciones

Por su parte, BBVA llevó a cabo una operación distinta con parte de sus activos inmobiliarios. La entidad presidida por Francisco González compró el año pasado 10.000 metros cuadrados en el parque empresarial Foresta de Madrid, propiedad de GMP, donde construye su nueva sede corporativa. GMP, a su vez, adquirió al banco cuatro edificios en Madrid: la Torre BBVA, en Castellana 81; Alaclá 16,; Goya 14 y otro inmueble ubicado en Hortaleza-Vía de los Poblados. Estos activos están valorados entre 600 y 700 millones.

Siguiendo la misma filosofía, Popular puso a la venta en enero diecinueve edificios de su patrimonio inmobiliario con el objetivo de construir una nueva sede corporativa en Madrid y mejorar su eficiencia.

### Reordenación de la cartera empresarial

Caixa Galicia ha efectuado en los últimos meses una reordenación de sus inversiones empresariales. Se ha deshecho de participaciones en empresas menores y también ha desinvertido en compañías cotizadas, principalmente del sector energético. Su Corporación, el hólding que aglutina sus inversiones empresariales, ha recortado casi a la mitad su presencia en el sector energético en el último año.

Primero vendió un 3% de Unión Fenosa, dejando su participación en un 5%, y este año rebajó su presencia en otro 1,5%. La caja perdió interés ante la imposibilidad de poder participar en la gestión de la compañía. También se deshizo de su participación directa en la portuguesa Galp.

Sin embargo sí aumentó del 16,9% al 20% su participación en Pescanova, un porcentaje que le permite consolidar los resultados de la multinacional pesquera.

A. Chas / J. E. Navarro.

# **[Expansion](http://www.expansion.com)**

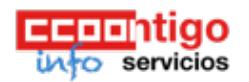

© CCOO SERVICIOS 2017 Logos y marcas propiedad de sus respectivos autores Se permite la reproducción total o parcial de todos los contenidos siempre que se cite la fuente y se enlace con el original